## **Multiple Travel Locations Cheat Sheet**

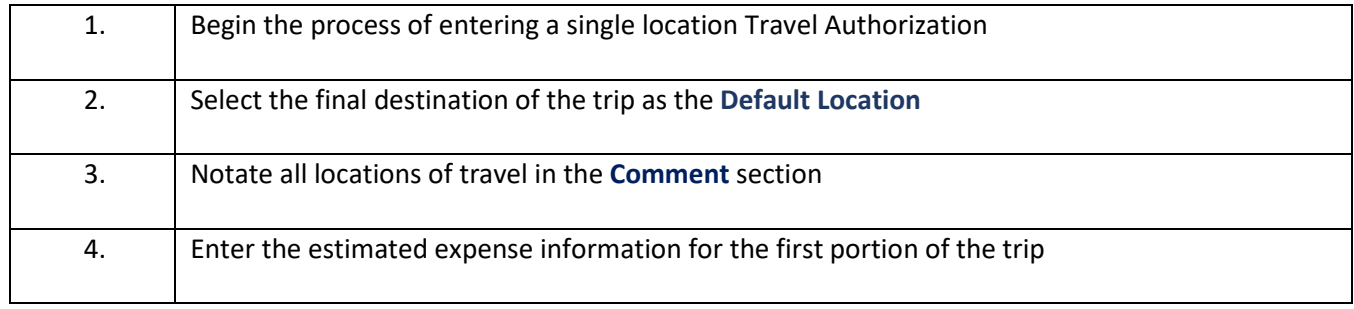

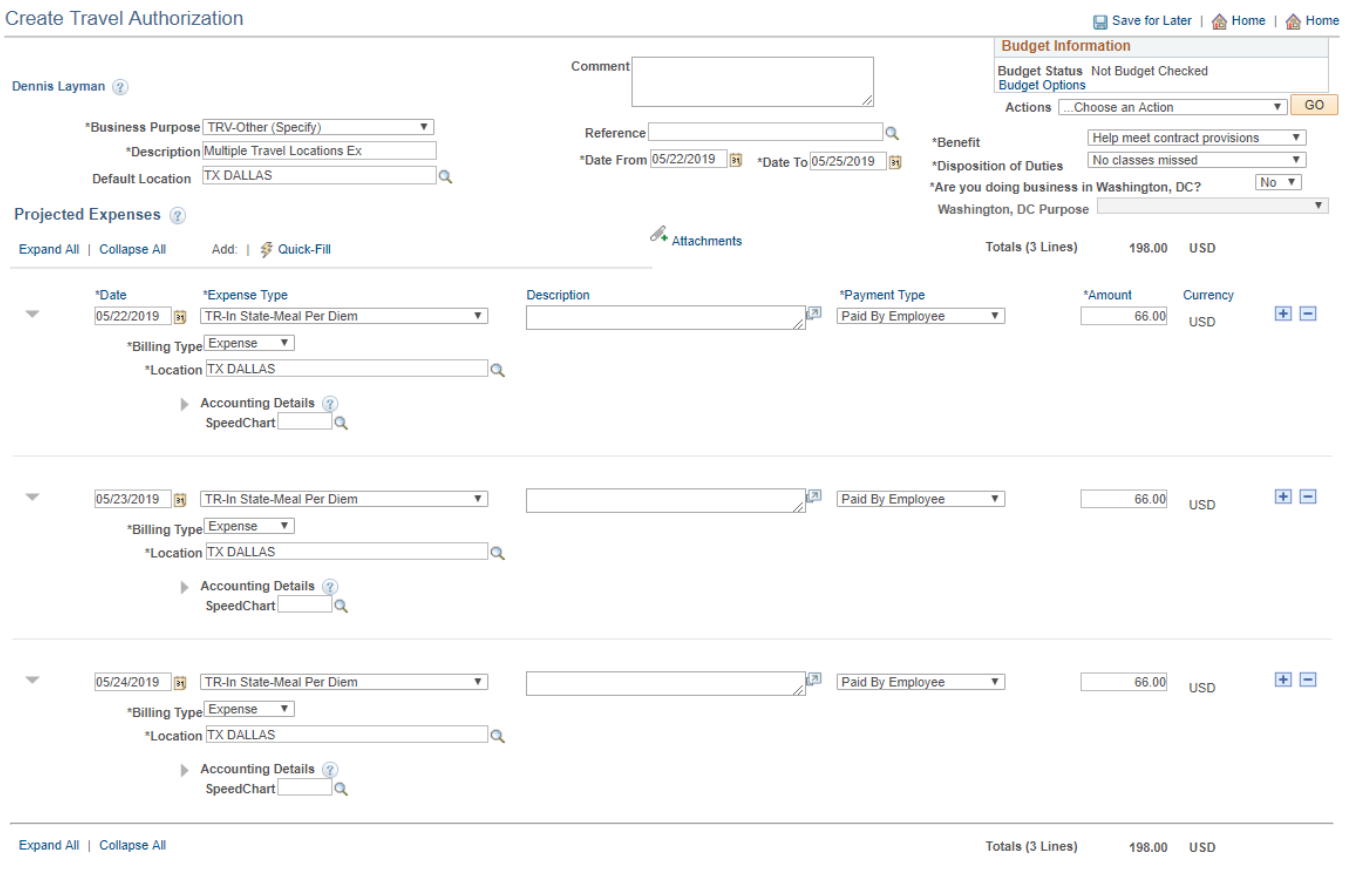

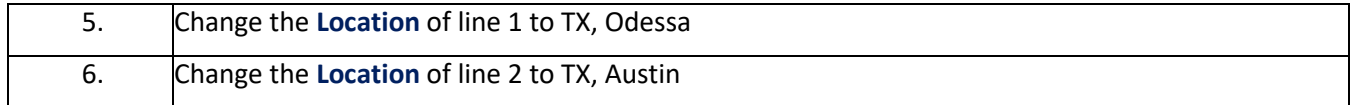

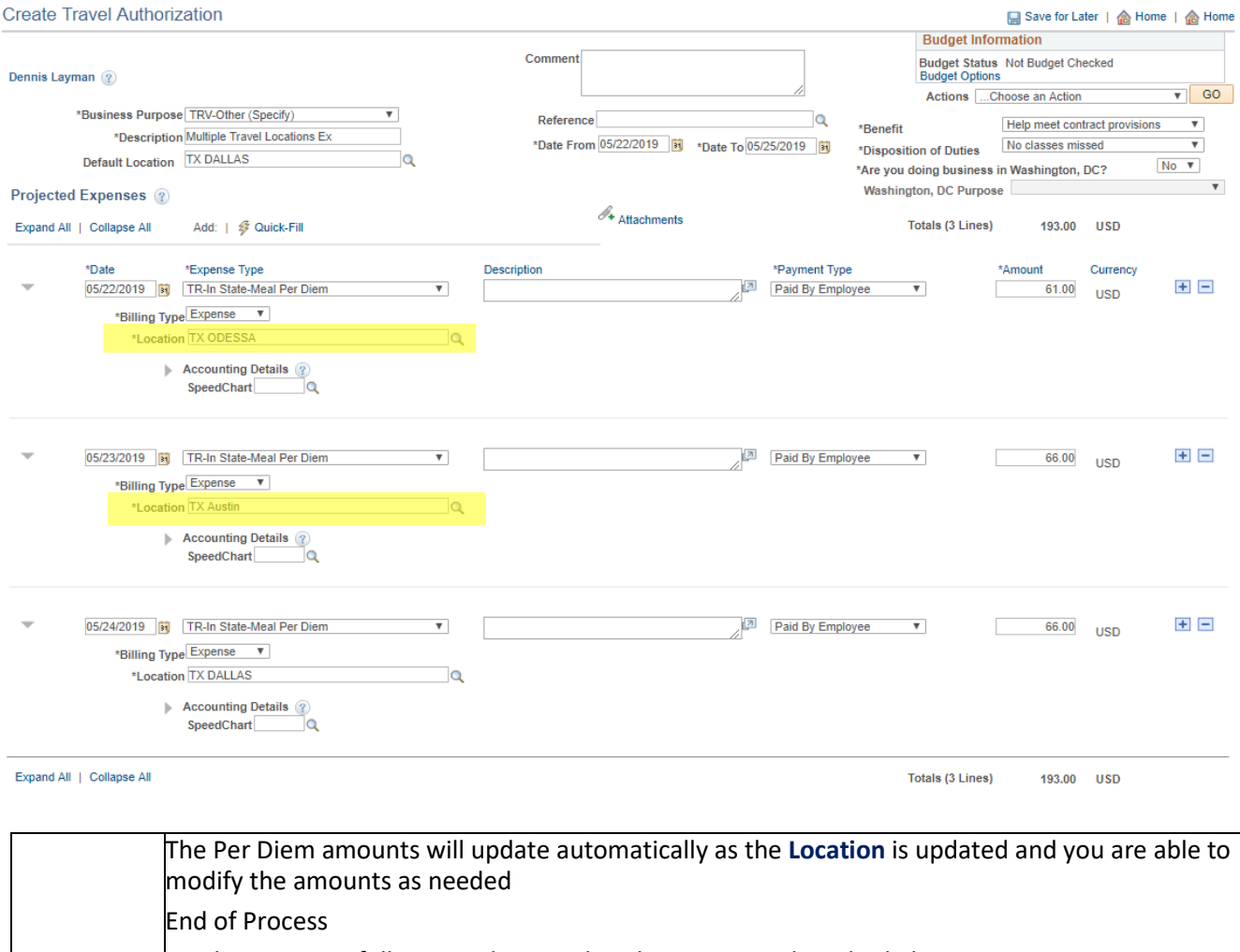

You have successfully created a Travel Authorization with multiple locations.

 $\overline{\phantom{a}}$